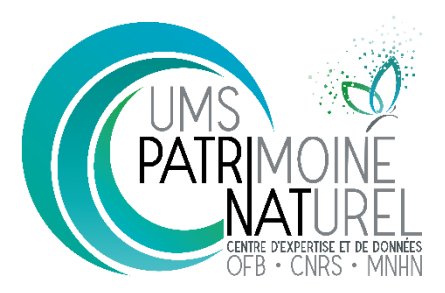

**Titre Principaux types de données mis à disposition du public sur le site de l'INPN Créateur** UMS Patrinat (OFB, CRNS, MNHN) **Version** 1 **Date** 18 novembre 2020

# **Principaux types de données mis à disposition du public sur le site de l'INPN**

### Préambule

Les données de l'inventaire du patrimoine naturel sont mises à disposition du public sur différents portails. Notamment :

- Sur le site de l'Inventaire National du Patrimoine Naturel (INPN) <https://inpn.mnhn.fr/accueil/index>
- Sur le site NatureFrance http://www.naturefrance.fr/
- Sur le site des plateformes régionales du SINP (Système d'Information de l'Inventaire du Patrimoine Naturel). <sup>1</sup>

#### Périmètre de la note

Cette note traite des données mises à disposition via le site de l'INPN.

Elle liste de manière synthétique les principaux types de données mis à disposition et les manières d'y accéder.

La liste complète des programmes présentées par l'INPN est disponible au lien suivant : https://inpn.mnhn.fr/programme/les-programmes

#### Avertissement

**.** 

Les données mises à disposition sur l'INPN reflètent l'état d'avancement des connaissances ou la disponibilité des inventaires. En aucun cas elles ne sauraient être considérées comme exhaustives, sauf en ce qui concerne les rubriques suivantes pour lesquelles les informations mises à disposition font référence :

formulaires et cartes Natura 2000

 $<sup>1</sup>$  La liste des plateformes régionales du SINP habilitées est disponible au lien suivant :</sup> https://inpn.mnhn.fr/programme/donnees-observations-especes/references/habilitation

- formulaires et cartes ZNIEFF
- listes et référentiels taxonomiques
- cartes et informations géographiques.

## Liberté d'utilisation des données

Les données mises en ligne sur ce site sont des données publiques relatives à l'environnement.

Elles sont soumises aux réglementations européennes et françaises, notamment la convention d'Aarhus du 25 juin 1998, la circulaire du Premier ministre du 14 février 1994 et la directive CEE 2003/4 du 28 janvier 2003.

Elles sont communiquées au public par le Muséum national d'Histoire naturelle « afin de contribuer à protéger le droit de chacun, dans les générations présentes et futures, de vivre dans un environnement propre à assurer sa santé et son bien être… » (article 1er de la convention d'Aarhus).

A ce titre, l'information relative à chaque donnée est librement communicable et chacun a la possibilité de l'utiliser dans le respect des textes en réglementant l'usage.

**Consulter les mentions légales** :<https://inpn.mnhn.fr/accueil/mentions-legales>

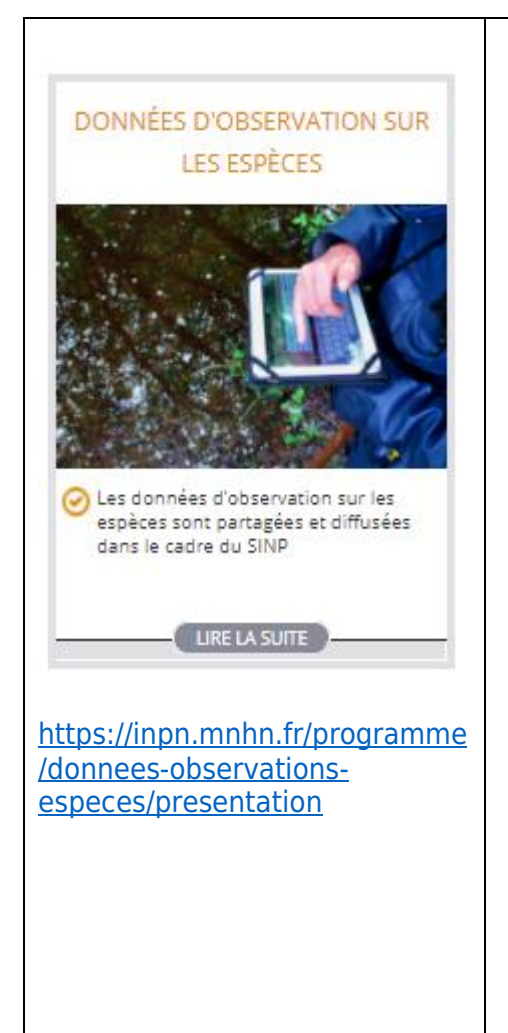

**.** 

## **Données de synthèse :**

-Visualiser/télécharger des listes d'espèces par commune, département, région : <https://inpn.mnhn.fr/accueil/recherche-de-donnees/coll-terr>

-Visualiser les cartes de répartition par espèce : <https://inpn.mnhn.fr/accueil/recherche-de-donnees/especes> *Ex : https://inpn.mnhn.fr/espece/cd\_nom/259*

# **Données d'occurrence :**

-Accéder/télécharger les observations sur les espèces (non sensibles) : <https://openobs.mnhn.fr/> <https://www.gbif.org/>

-Demander un accès aux observation sur les espèces (dont données sensibles<sup>2</sup>) : <https://inpn.mnhn.fr/espece/extraction-sinp/preambule>

## **Métadonnées :**

Consulter la liste des jeux de données diffusées sur l'INPN : [https://inpn.mnhn.fr/accueil/recherche-de](https://inpn.mnhn.fr/accueil/recherche-de-donnees/metadonnees)[donnees/metadonnees](https://inpn.mnhn.fr/accueil/recherche-de-donnees/metadonnees)

**Important :** selon l'emprise géographique des travaux, nous invitons les utilisateurs à consulter les données diffusées par les différentes plateformes régionales du SINP<sup>3</sup>. Ces plateformes peuvent par ailleurs disposer de données qui ne seraient pas encore versées à l'INPN.

<sup>2</sup> Les données mises à disposition dans ce cadre sont soumises à une licence spécifique interdisant la rediffusion publique des données transmises.

<sup>&</sup>lt;sup>3</sup> La liste des plateformes régionales du SINP habilitées est disponible au lien suivant :

https://inpn.mnhn.fr/programme/donnees-observations-especes/references/habilitation

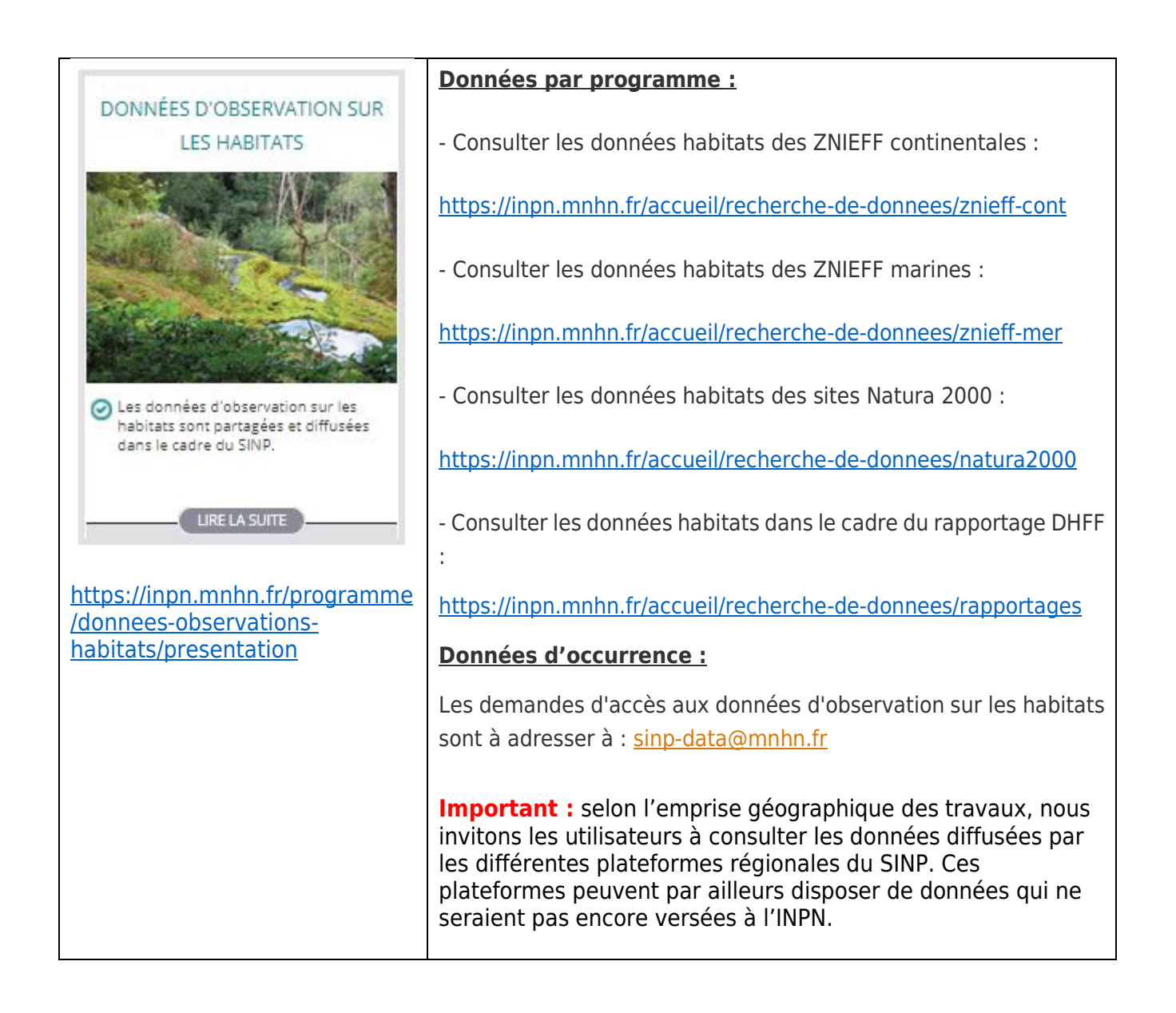

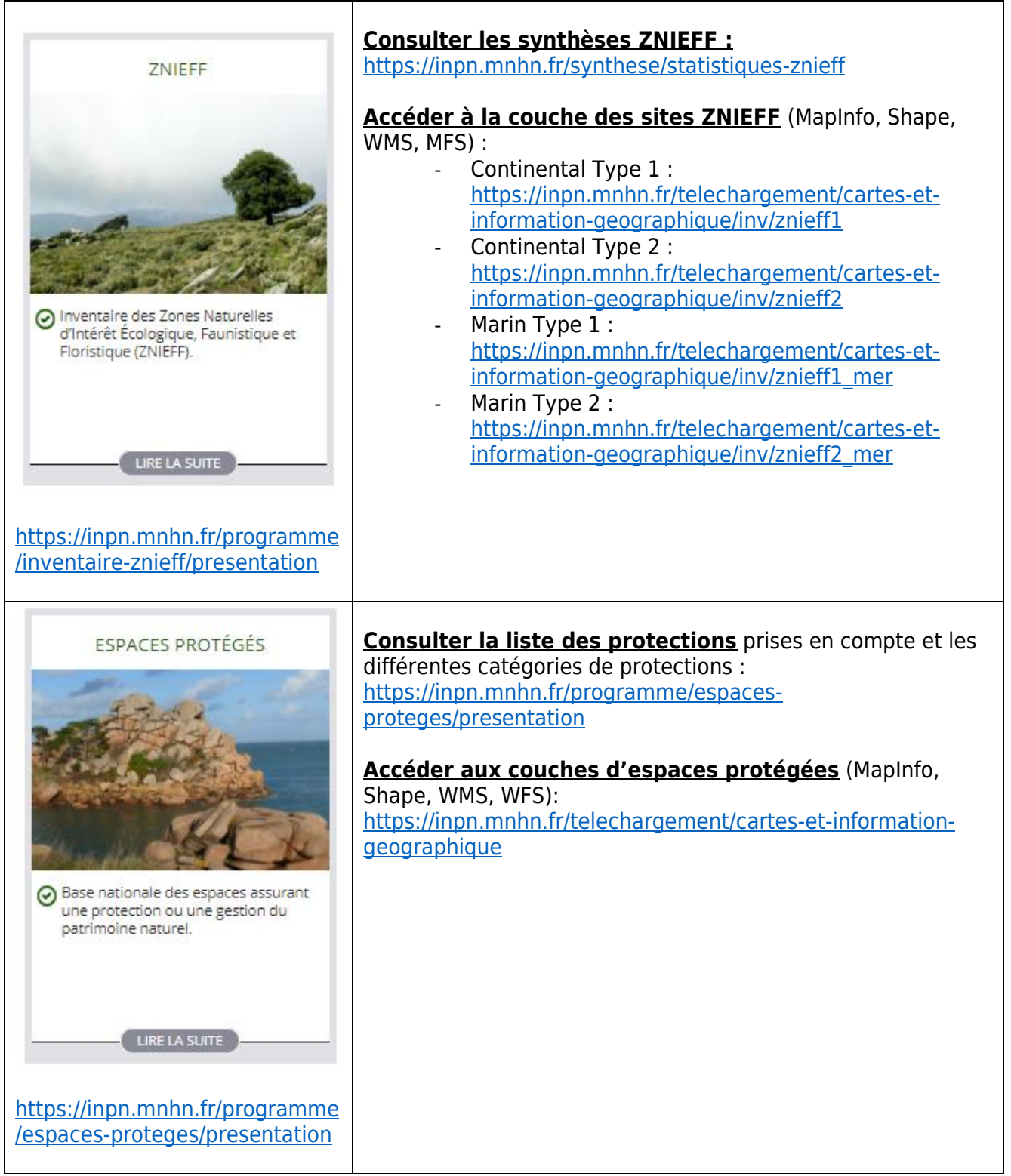

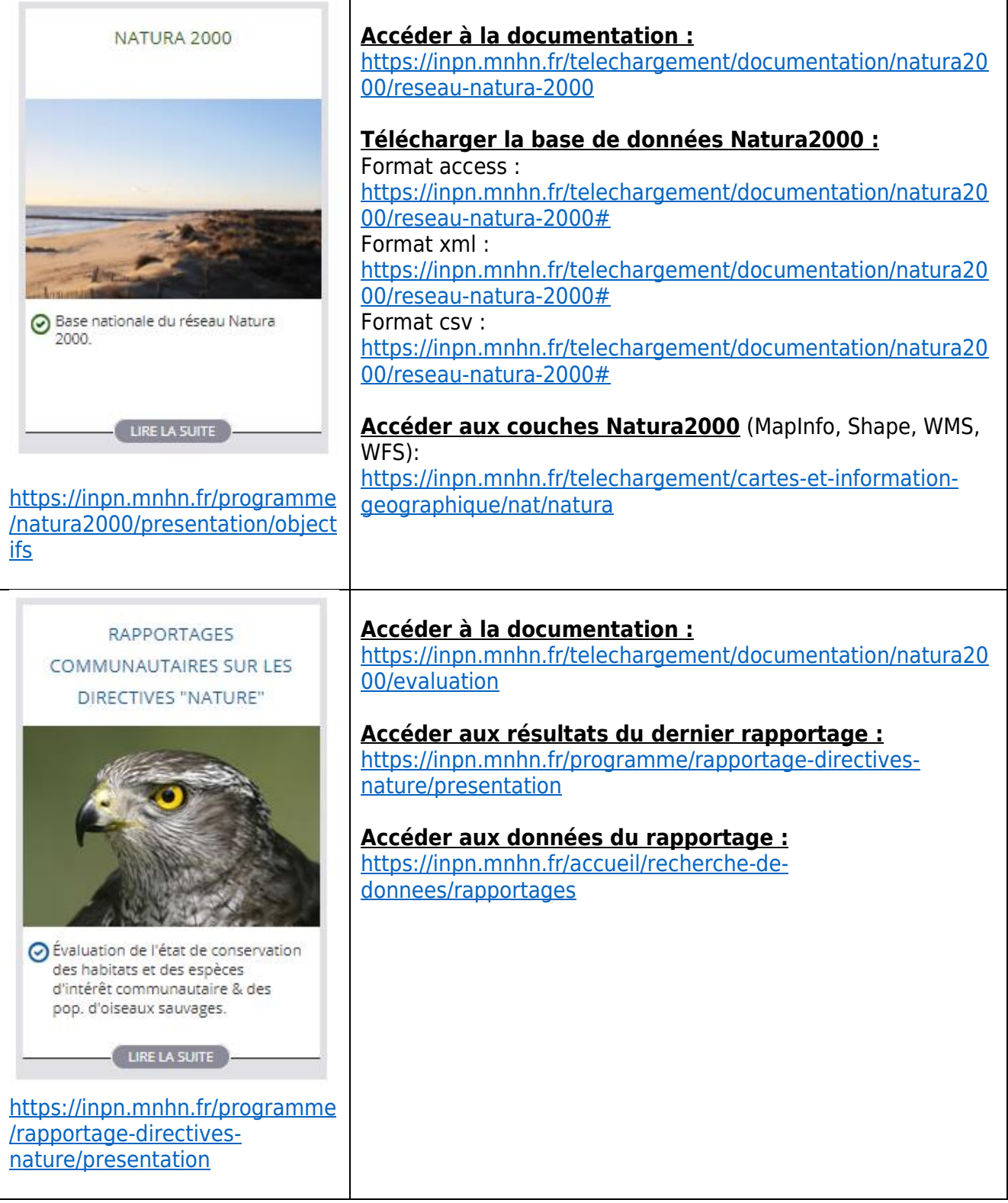

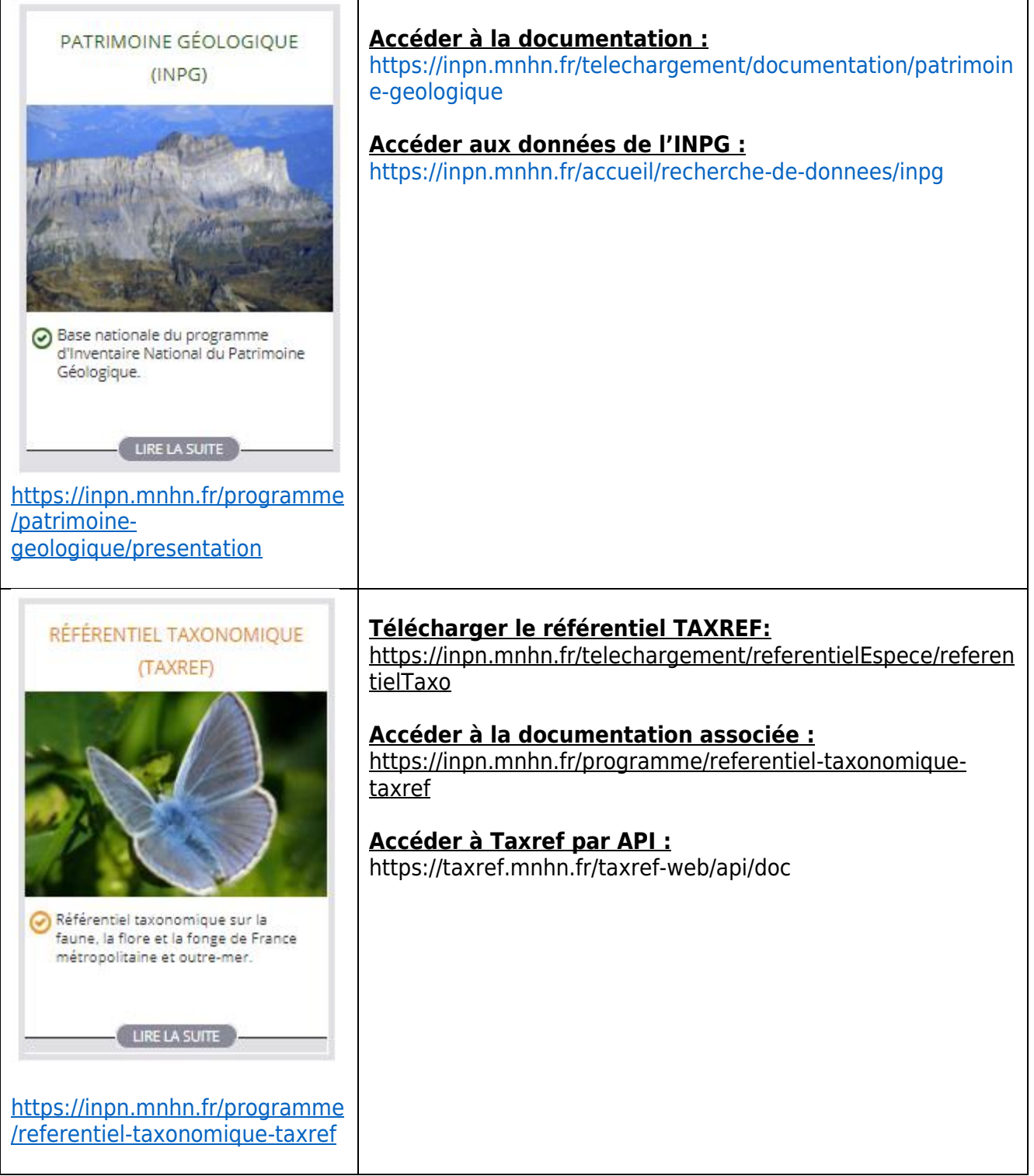

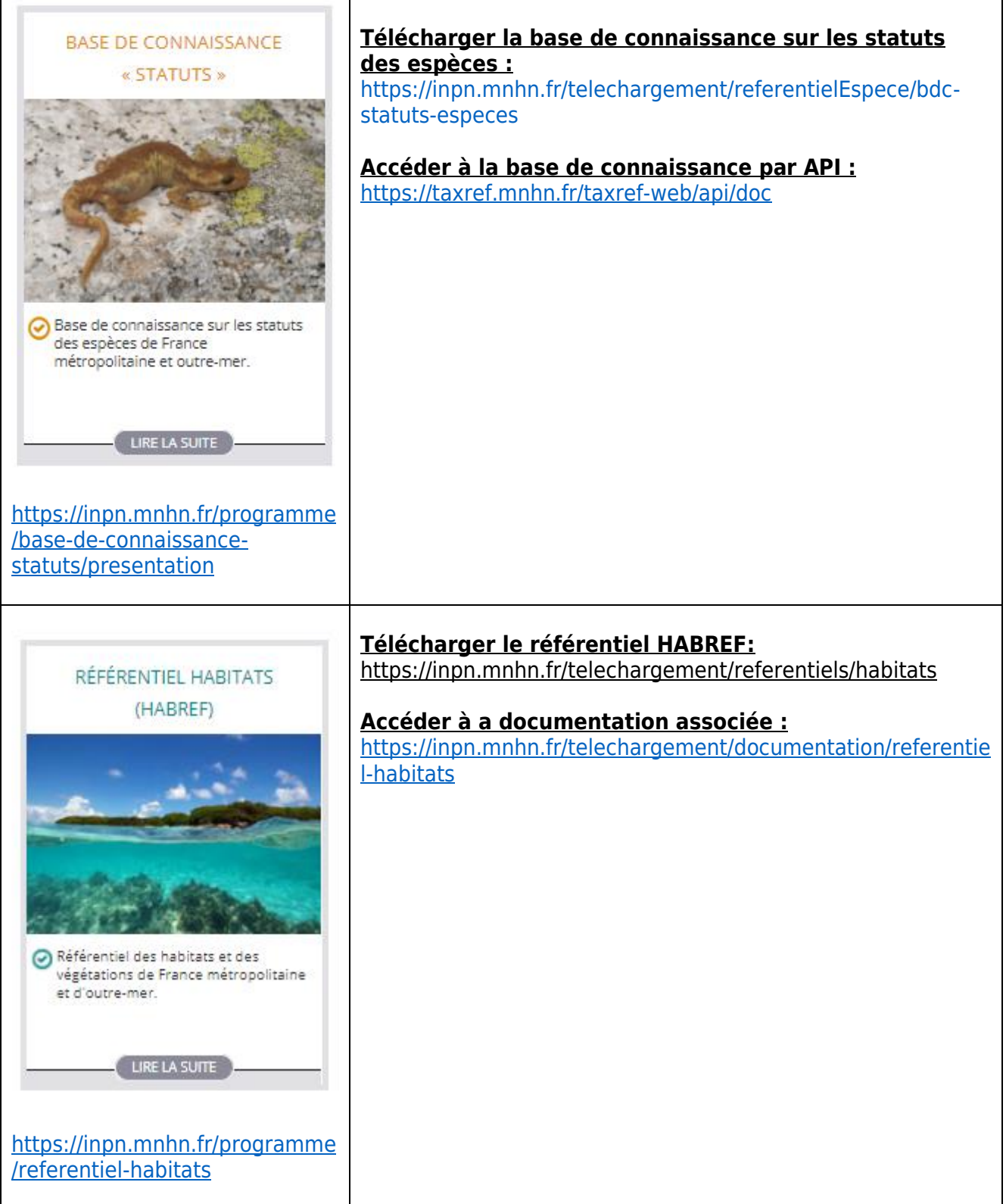

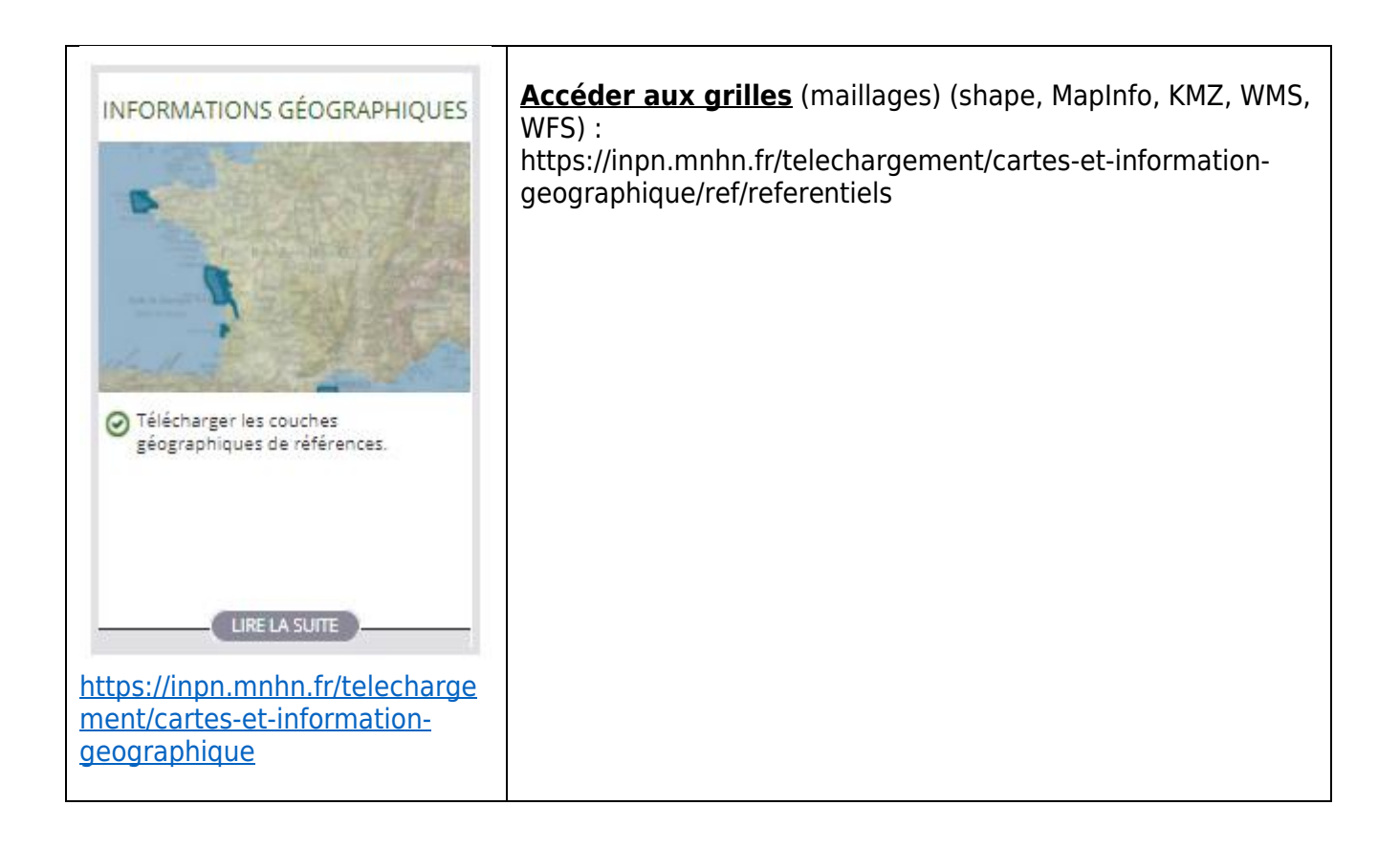